#### **Audio para integración modulo Reporting con SSO**

2015-03-25 11:08 - Raúl Victoria Martín

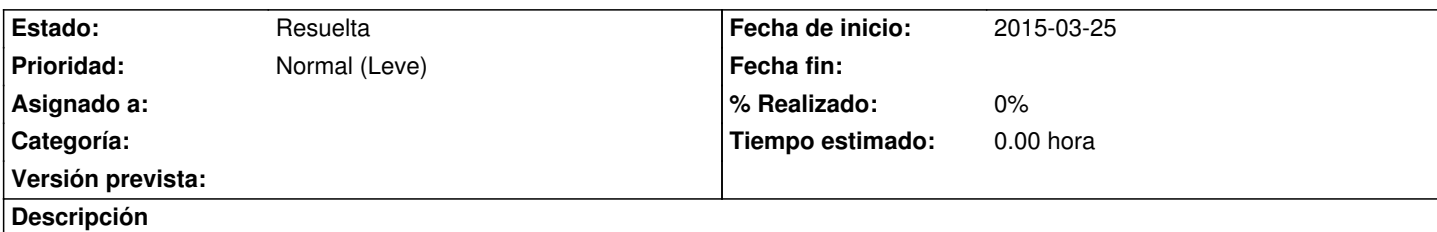

Hola,

después de analizar el código y ahora que estabamos haciendo la integración entre Gong y el modulo de reporting, nos hemos encontrado con un problema, que nos gustaria comentar con vosotros. La construcción de ambos aplicaciones se ha hecho, pensando que Gong es el nucleo central del que el módulo de reporting. Este extrae información y en este caso que nos atañe, autentica contra sus usuarios. Ahora que la autenticación en Gong está delegada en el SSO, la arquitectura que se ha seguido para realizar este integración entre Gong y reporting, no sabemos si es la mas adecuada.

Necesitaríamos tener una audio con vosotros para ver cual es la mejor manera de solventar esto.

Muchas gracias.

Saludos.

## **Histórico**

# **#1 - 2015-03-25 11:42 - Redmine Admin**

*- Estado cambiado Nueva por En curso*

Pasamos a analizar la nueva situación y os llamamos.

## **#2 - 2015-03-26 08:13 - Raúl Victoria Martín**

¿Nos podríais indicar la arquitectura software(apache, tomcat, etc) que habéis seguido en la maqueta que tenéis montanda?

Muchas gracias.

#### **#3 - 2015-03-26 09:57 - Saida Balsells Martínez**

Tenéis esa información en el manual de instalación que puedes encontrar en la sección de documentos, más concretamente en este link: http://gongreporte.es/documents/35

## **#4 - 2015-03-26 11:31 - Raúl Vi[ctoria Martín](http://gongreporte.es/documents/35)**

¿no usáis ningún servidor web por delante?

Gracias.

#### **#5 - 2015-03-26 13:43 - Redmine Admin**

Tras conversación telefónica quedamos en que Ezentis revisará la configuración del proxy intermedio que han añadido, ya que Gong Reporte no tiene actualmente dicho proxy.

# **#6 - 2015-04-06 10:28 - Raúl Victoria Martín**

- *Añadido Fichero catalina.out*
- *Añadido Fichero gong.txt*
- *Añadido Fichero Pantalla\_Gong.png*

Hola,

intentando solucionar la problemática que tenemos con la instalación, nos hemos encontrado con unas entradas en los logs de Gong y Gong reporte, que pueden ser el origen del problema que estamos teniendo, adjuntamos los ficheros. Parece ser que hay una serie de errores en Gong reporte y otros en Gong al hacer la llamada a /webservice/proyectos.xml, podéis ver la pantalla que también adjuntamos. Como siempre si queréis podemos hablarlo también por teléfono.

Muchas gracias.

Saludos.

# **#7 - 2015-04-06 11:48 - Saida Balsells Martínez**

por lo que que está sucediendo es que en gong no hay proyectos con el estado correcto, sin embargo ya está funcionando la autenticación.

#### **#8 - 2015-04-10 10:04 - Redmine Admin**

*- Estado cambiado En curso por Resuelta*

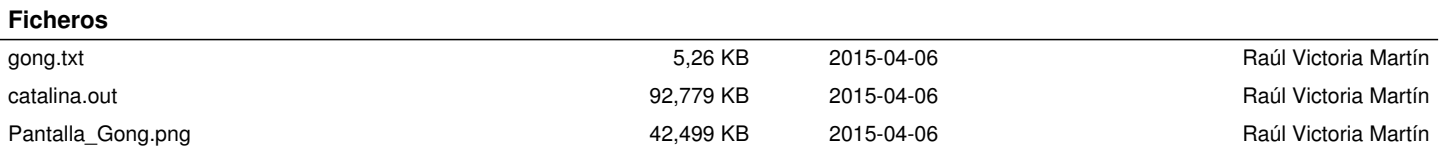